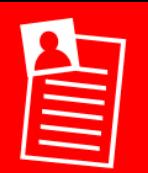

## **L.I. To type and design a printable document**

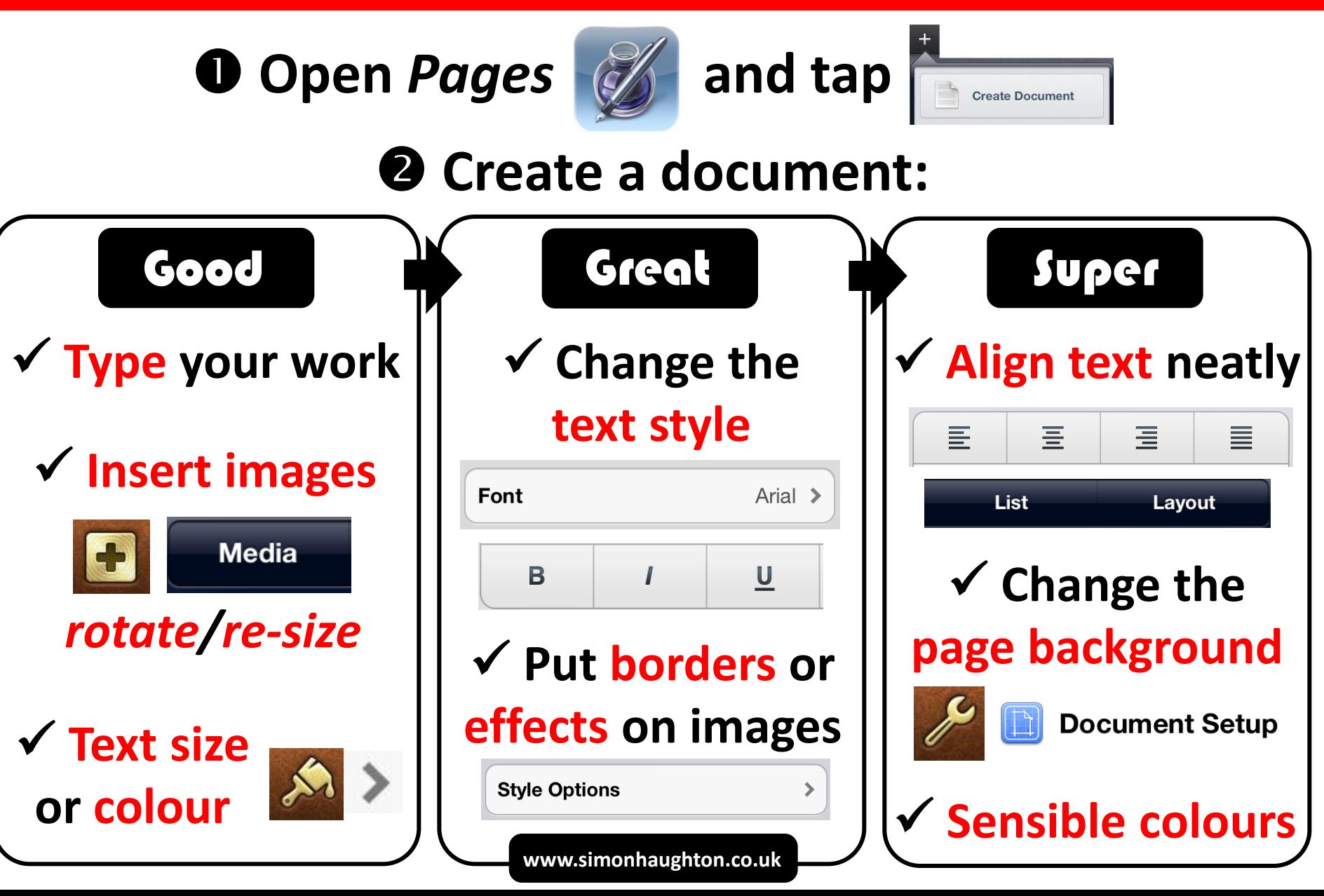